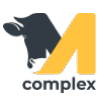

## **Отчёт аборты**

1. Отчёт Аборты используется для оценки количества абортирующих животных на ферме. Отчёт находится в разделе Зоотехника в пункте Отчёты по зоотехнике.

2. Отчёт состоит из следующих колонок:

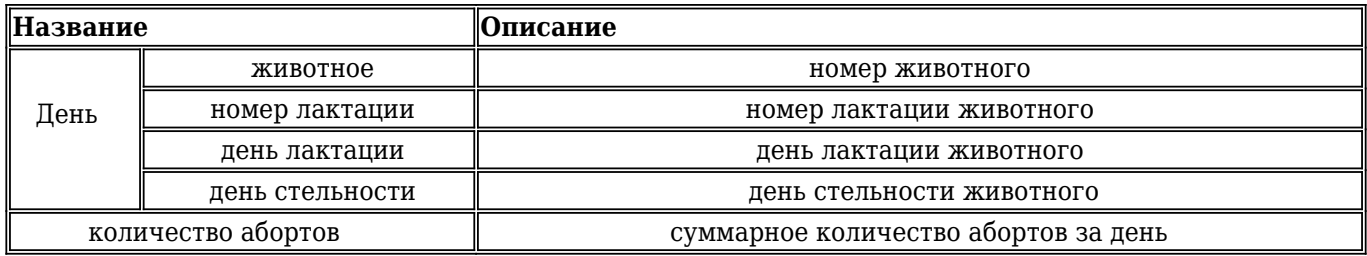

Пример: 1 июня у коровы 720 | 720 на 127 день 1-й лактации или 60 день стельности установили аборт.

В целом за 1 июня зафиксировали 2 аборта.

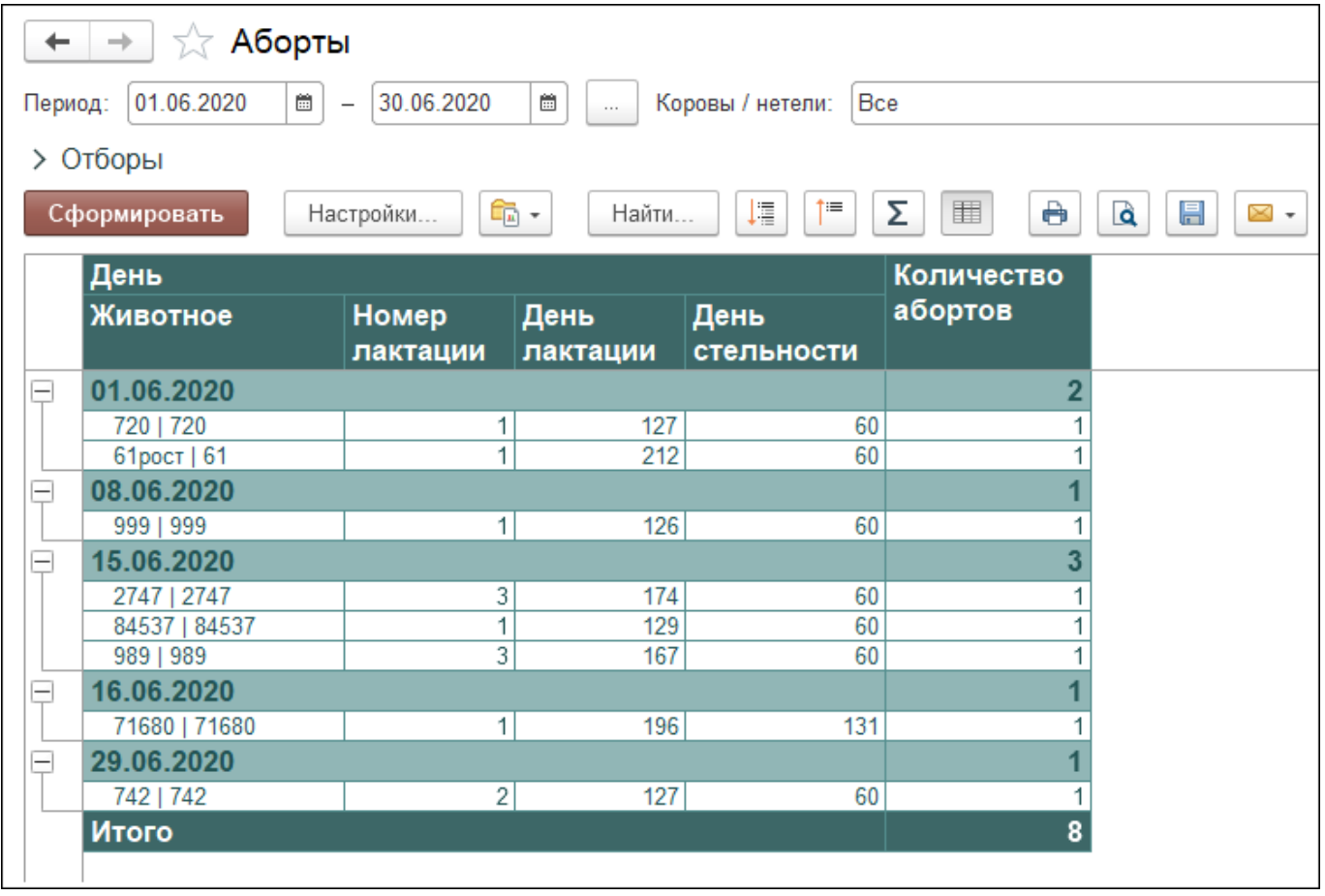

Вы можете [сохранить данные из отчёта в формате Excel](http://m-complex.org/help/2723/102908/). Перейти в [расширенные настройки для отчётов.](http://m-complex.org/help/2723/103305/)